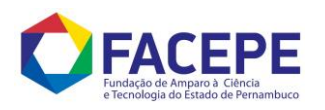

## BOLSAS PNPD VINCULADAS AO PROGRAMA DE PÓS-DOUTORADO: CONCESSÃO INSTITUCIONAL CAPES (PNPD 2011)

## ORIENTAÇÕES PARA PEDIDOS DE PRORROGAÇÃO DE BOLSAS **COMPLEMENTARES**

- 1. Verificar a duração do APQ ao qual a bolsa PNPD da FACEPE está vinculado. Ao se constatar que sua vigência não comporta o pedido de prorrogação da bolsa, é necessário que se solicite a sua prorrogação primeiramente.
	- Enviar e-mail ou ofício à Diretoria Científica solicitando a prorrogação do APQ por mais XXX meses em função da concessão de prorrogação do projeto pela Capes. Necessário enviar documento comprobatório da prorrogação emitida e assinada pelo responsável pela emissão (a Pró-Reitoria de Pós-Graduação da IES, por exemplo);
- 2. Estando o APQ apto a acolher a prorrogação da BCT concedida pela Capes, solicitar a prorrogação da(s) bolsa(s) diretamente a Unidade de Fomento da FACEPE (via protocolo). Necessário anexar documento comprobatório da prorrogação concedida pela Capes (também assinada pelo responsável pela emissão do documento, idem acima);